## Ⅲ-2 Excel 2010

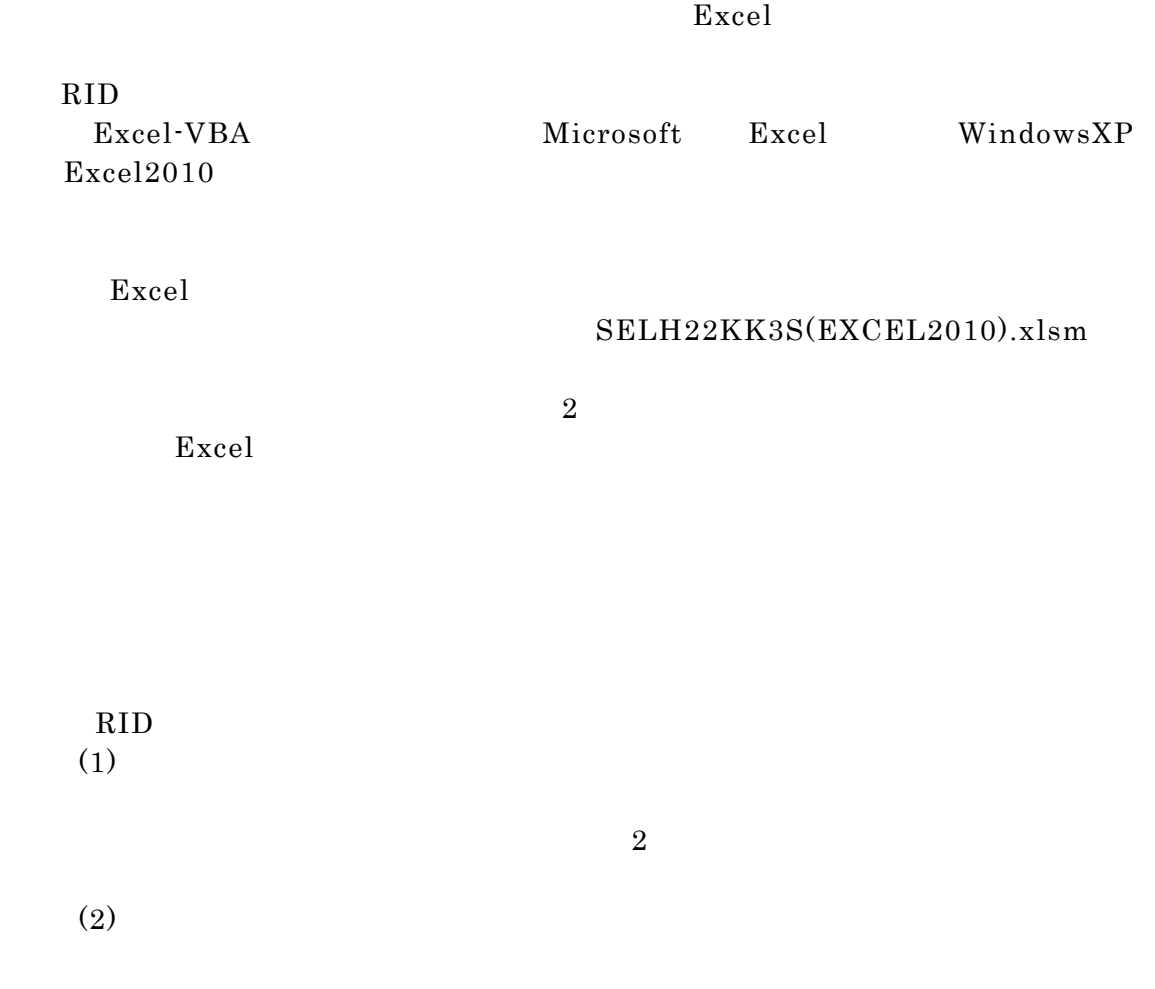

## 操作手順:

## $SELH22KK3S(EXCEL2010)$ .xlsm  $Excel$

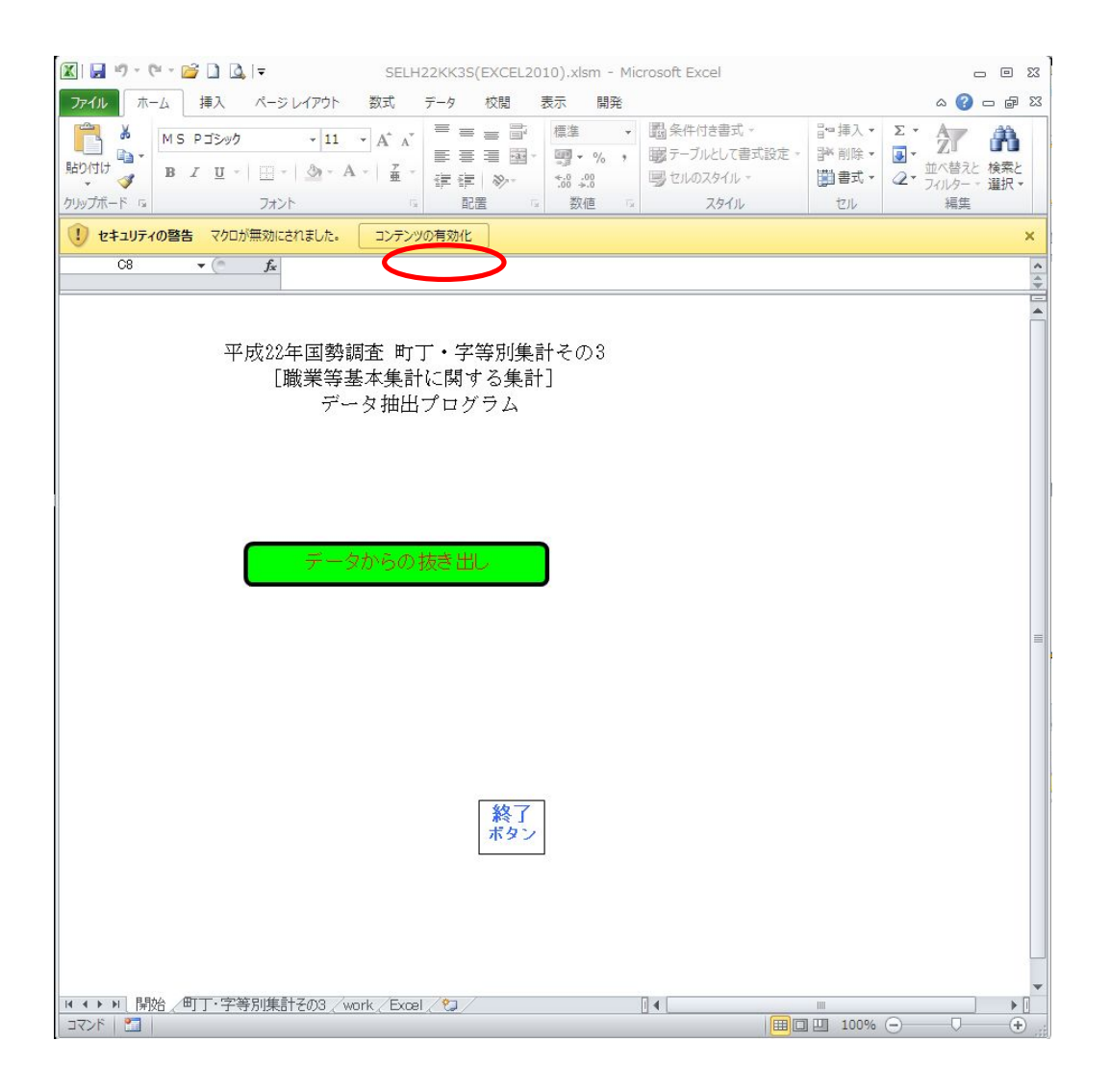

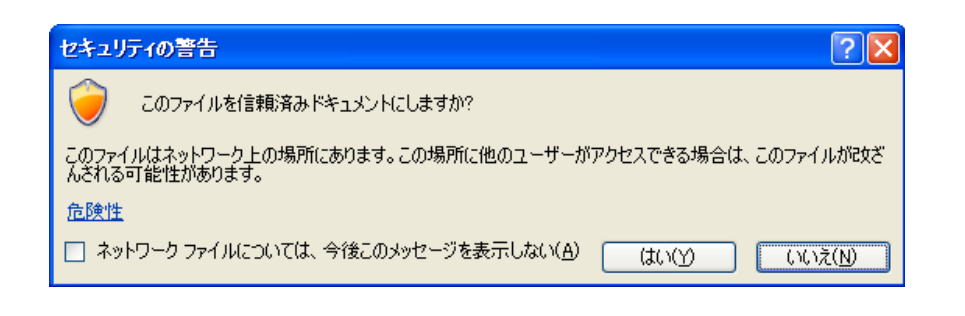

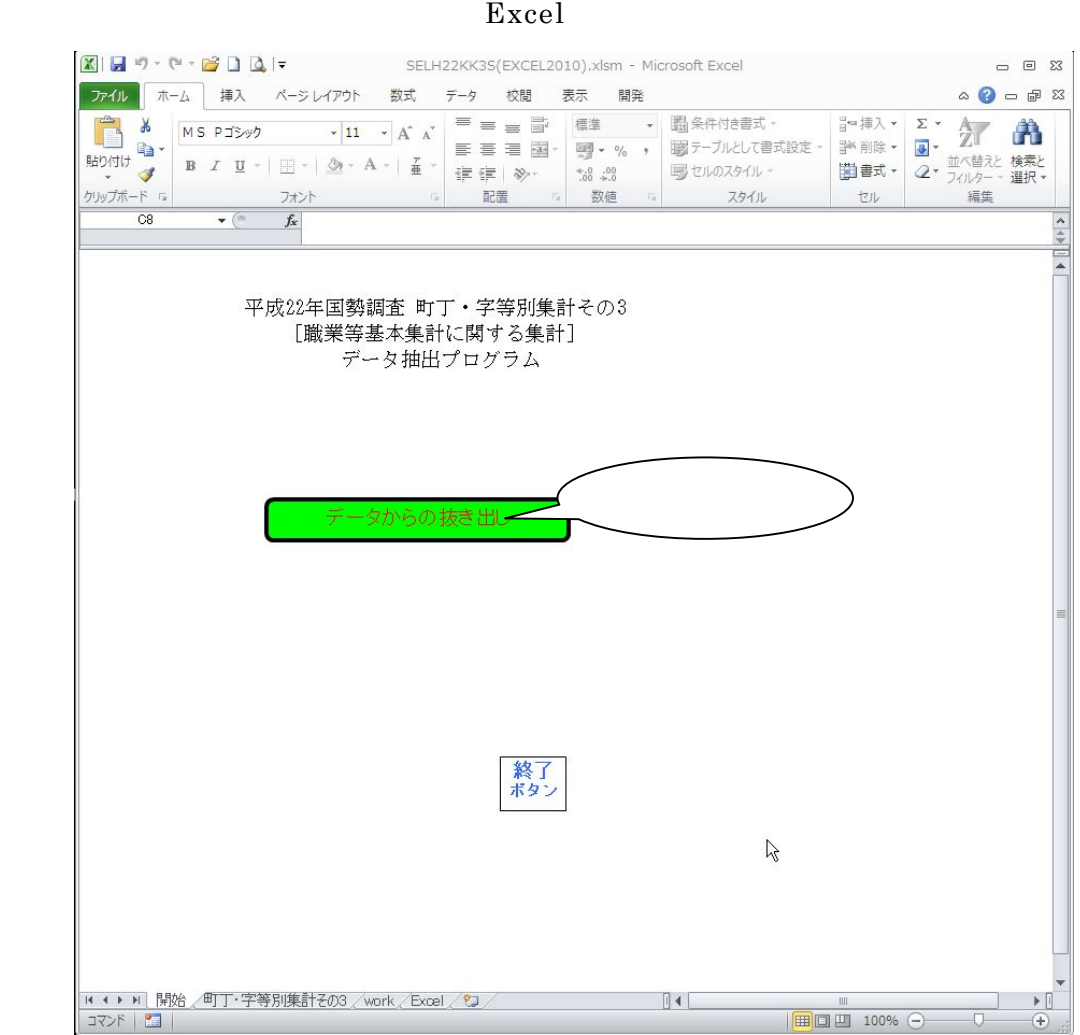

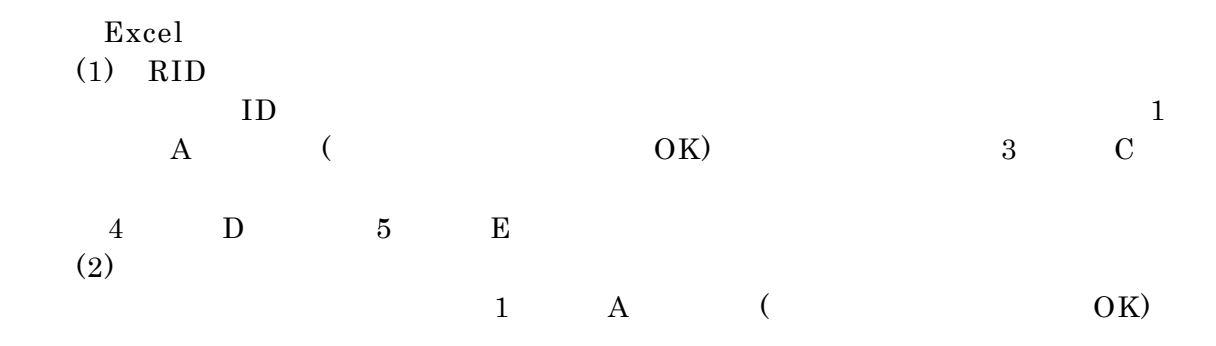

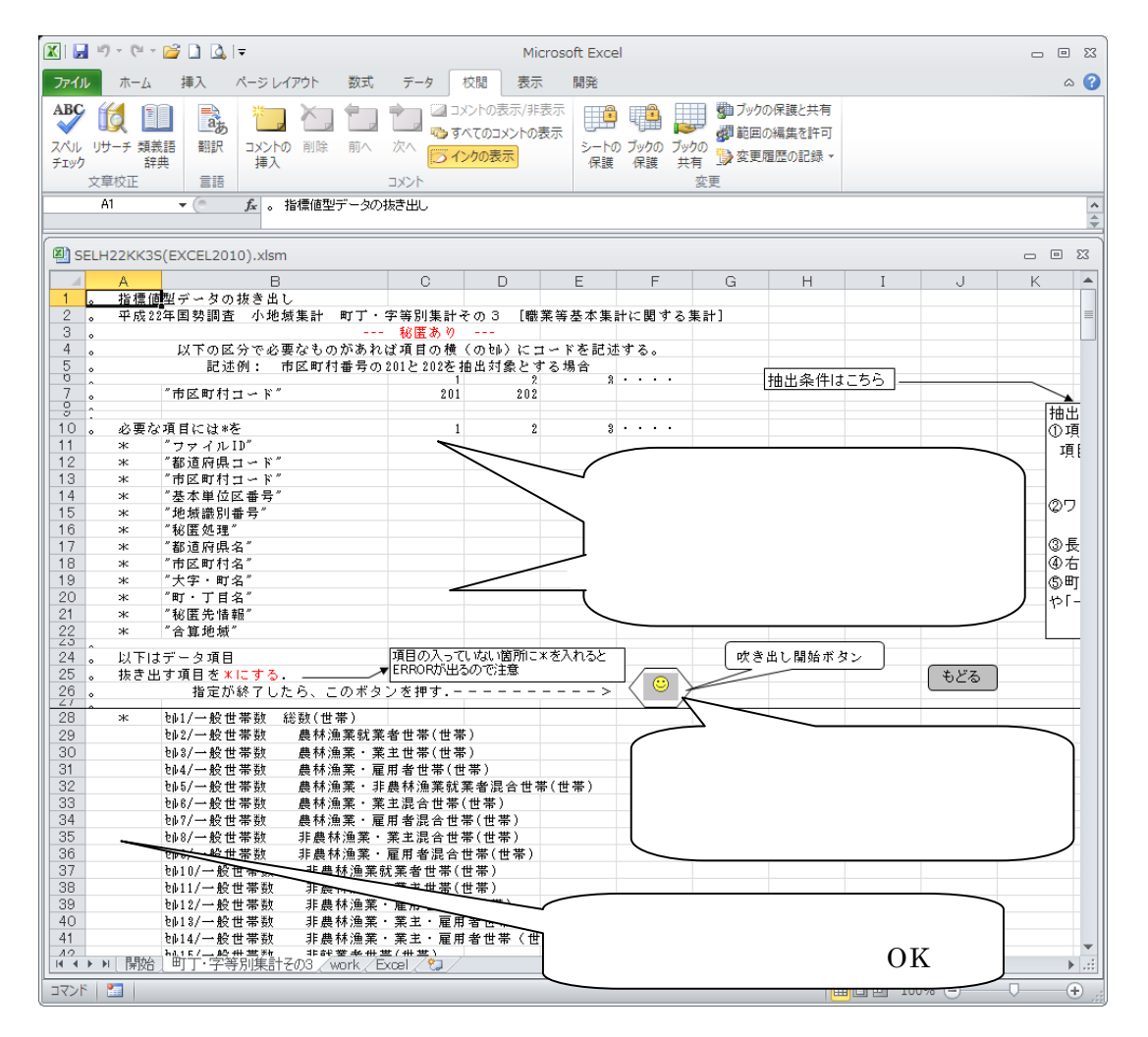

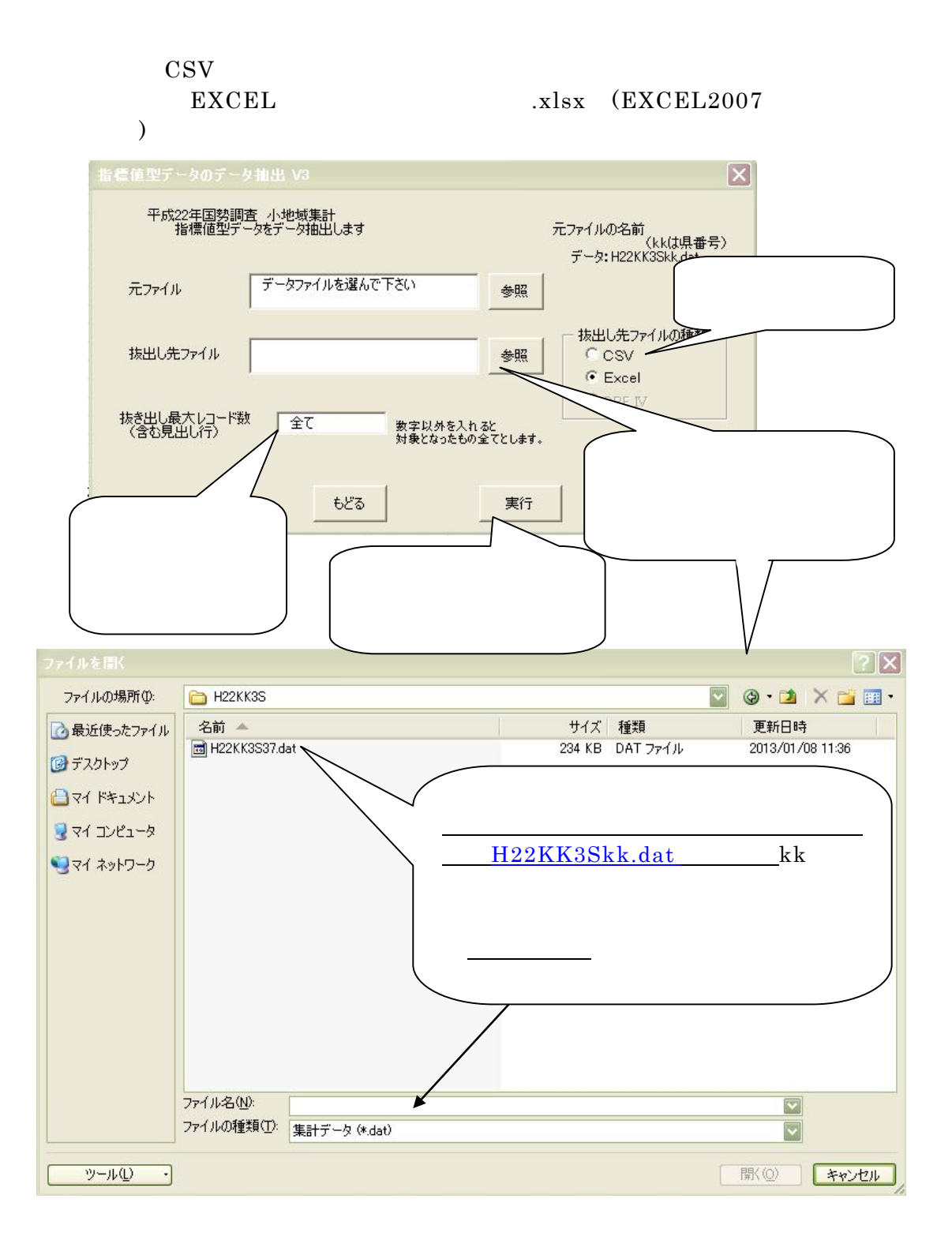

(1)  $22$ 

 $22$ 

 $\rm{CSV}$ 

 $(2)$ 

 $\mathbf X$